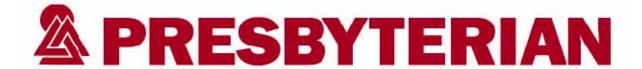

## Claim Form Billing Instructions UB-04 Claim Form

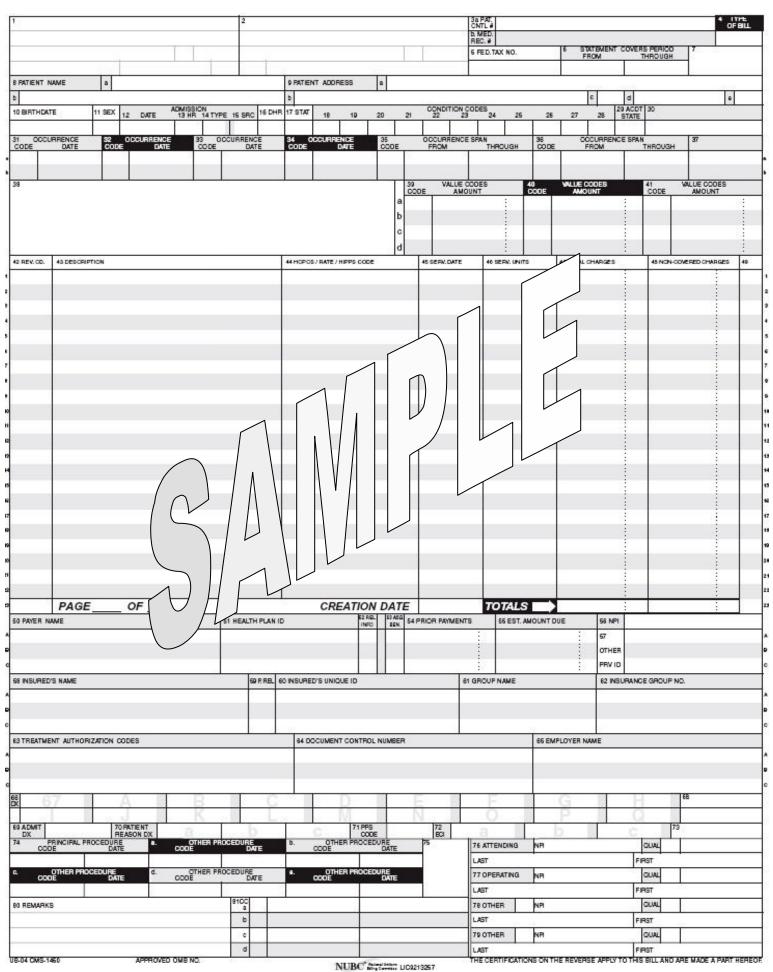

| Field<br>Number | Required Field? | Description and Instructions                                                                                                    |
|-----------------|-----------------|----------------------------------------------------------------------------------------------------|
| 1               | Required        | <b>Billing Provider Name, Address &amp; Telephone Number:</b> Enter the billing name, street address, city, state, zip code and telephone number of the billing provider submitting the claim.  Note: this should be the facility address.                                                                                                    |
| 2               | Required        | Pay To Name and Address: Enter the name, street address, city, state, and zip code where the provider submitting the claims intends payment to be sent.                                                                                                    |
| 3a              | Required        | <b>Patient Control Number:</b> Enter the patient's unique alphanumeric control number assigned to the patient by the provider.                                                                                                    |
| 3b              | Situational     | Medical Record Number: Enter the number assigned to the patient's medical health record by the provider.                                                                                                    |
| 4               | Required        | <b>Type of Bill:</b> Enter the appropriate 3-character alphanumeric code that indicates the specific type of bill, such as inpatient, outpatient, late charges, etc.                                                                                                    |
| 5               | Required        | Federal Tax Number: Enter the provider's Federal Tax Identification number.                                                                                                    |
| 6               | Required        | <b>Statement Covers Period (From/Through):</b> Enter the beginning and ending service dates of the period included on the bill using a six-digit date format (MMDDYY). For example: 010108.                                                                                                    |
| 7               | Required        | <b>DRG:</b> Enter the DRG based on software for inpatient claims when required under contract grouper with a payer. <i>Note: Presbyterian requires the DRG to be entered in this field.</i>                                                                                                    |
| 8a              | Required        | Patient Identifier: Enter the patient's member number as shown on their Presbyterian ID Card.                                                                                                    |
| 8b              | Required        | <b>Patient Name:</b> Enter the patient's last name, first name, and middle initial as shown on their Presbyterian ID card.                                                                                                    |
| 9а-е            | Required        | <b>Patient Address:</b> Enter the patient's complete mailing address (fields 9a – 9e), including street address (9a), city (9b), state (9c), zip code (9d) and country code (9e) if applicable to the claim.                                                                                                    |
| 10              | Required        | <b>Patient Date of Birth:</b> Enter the patient's date of birth using an eight-digit date format (MMDDYYYY). For example: 06271968.                                                                                                    |
| 11              | Required        | Patient Sex: Enter the patient's gender using an "F" for female, "M" for male.                                                                                                    |
| 12              | Situational     | <b>Admission Date:</b> Enter the start date for this episode of care using a six-digit format (MMDDYY). For inpatient services, this is the date of admission. For other (Home Health) services, it is the date the episode of care began. <i>Note: This is required on all inpatient claims.</i>                                                                                                    |
| 13              | Situational     | Admission Hour: Enter the appropriate two-digit admission code referring to the hour during which the patient was admitted.                                                                                                    |
| 14              | Required        | Priority (Type) of Visit: Enter the appropriate code indicating the priority of this admission/visit.                                                                                                    |
| 15              | Required        | <b>Point of Origin for Admission of Visit:</b> Enter the appropriate code indicating the point of patient origin for this admission or visit.                                                                                                    |
| 16              | Situational*    | <b>Discharge Hour:</b> Enter the appropriate two-digit discharge code referring to the hour during which the patient was discharged. * <i>Note: Required on all final inpatient claims</i> .                                                                                                    |
| 17              | Required        | <b>Patient Discharge Status:</b> Enter the appropriate two-digit code indicating the patient's discharge status. <i>Note: Required on all inpatient, observation, or emergency room care claims.</i>                                                                                                    |
| 18-28           | Situational     | <b>Condition Codes</b> : Enter the appropriate two-digit condition code or codes if applicable to the patient's condition                                                                                                    |
| 29              | Situational     | <b>Accident State:</b> Enter the appropriate two-digit state abbreviation where the auto accident occurred, if applicable to the claim.                                                                                                    |
| 30              | Not Used        | Reserved for National Use: Leave this box blank.                                                                                                    |
| 31-34           | Situational     | Occurrence Codes/Dates: Enter the appropriate two-digit occurrence codes and associated dates using a six-digit format (MMDDYY), if there is an occurrence code appropriate to the patient's condition.                                                                                                    |
| 35-36           | Situational     | Occurrence Span Codes/Dates (From/Through): Enter the appropriate two-digit occurrence span codes and related from/through dates using a six-digit format (MMDDYY) that identifies an event that relates to the payment of the claim. These codes identify occurrences that happened over a span of time.                                                                                                    |
| 37              | Not Used        | Reserved for National Use: Leave this box blank.                                                                                                    |
| 38              | Required        | <b>Responsible Party Name and Address (Claim Addressee):</b> Enter the name, address, city, state and zip code of the party responsible for the bill.                                                                                                    |
| 39-41           | Situational     | Value Codes and Amount: Enter the appropriate two-digit value code and value if there is a value code and value appropriate for this claim.                                                                                                    |
| 42              | Required        | Revenue Code: Enter the applicable 4-character Revenue Code for the services rendered.                                                                                                    |
| 43              | Required        | <b>Revenue Description:</b> Enter the standard abbreviated description of the related revenue code categories included on this bill.                                                                                                    |
| 44              | Situational     | HCPCS/Rates/HIPPS Code: Enter the applicable HCPCS (CPT)/HIPPS rate code for the service line item if the claim was for ancillary outpatient services and accommodation rates. Also report HCPCS modifiers when a modifier clarifies or improves the reporting accuracy.  ? Accommodation Rates: Required when a room & board revenue code is reported. ? HCPCS/CPT & HIPPS Rate Codes: Required for outpatient claims when an appropriate HCPCS/CPT code exists for this service line item. ? HCPCS Modifiers: Required when a modifier clarifies or improves the reporting accuracy of the associated procedure code. |

| Service Date: Enter the applicable date using a six digit format (MMDDYY) for the service line item if the claim was for orapatient services, SNEPPS assessment date, or needed to report the creation date for line 23.                                                                                                    | Field<br>Number | Required<br>Field? | Description and Instructions                                                                                                    |
|----------------------------------------------------------------------------------------------------|-----------------|--------------------|----------------------------------------------------------------------------------------------------|
| Required   Service Units: Fater the number of units provided for the service line item.                                                                                                    | 45              | Required           |                                                                                                    |
| Stautional Nort Seed                                                                                                    | 46              | Required           |                                                                                                    |
| Situational   Non-covered Charges: Enter any non-covered charges as it pertains to the related Revenue Code.                                                                                                    | 47              | Required           |                                                                                                    |
| Sob-c   Situational   Payer Name: Enter the health plan that the provider might expect some payment from for the claim.                                                                                                    |                 |                    |                                                                                                    |
| Payer Name: Enter the health plan that the provider night expect secondary or tertiary payments from for the claim.                                                                                                    |                 |                    |                                                                                                    |
| claim.  Required Health Plan Identification Number: Enter the number used by the primary (\$1a) health plan to identify itself. Enter a secondary (\$1b) or tertiary (\$1c) health plan, if applicable.  Required Health Plan Identification Number: Enter a secondary (\$1b) or tertiary (\$1c) health plan, if applicable.  Required Required Health Plan Identification Number: Enter a secondary (\$1b) or tertiary (\$1c) health plan, if applicable.  Required Department of the provider has a signed statement on file from the patient or patient's legal representative allowing the provider to release information has been received when a signed statement is not on file.  Assignment of Benefits: Enter a 'Y' or 'N' to indicate if the provider has a signed statement on file from the patient or patient's legal representative allowing the provider has a signed statement in file from the patient or patient's legal representative assigning payment to the provider for the primary payer (\$3a). Enter a secondary payer (\$3b) or tertiary payer (\$3c) if applicable.  For Payments: Enter the amount of payment the provider has received (to date) from the payer.  Statistical Provider and Indian Provider and Indian Provider Statistical Provider Statistical Provider S | 50a             | Required           |                                                                                                    |
| Filbe Studional  Filbe Studional  Filbe            | 50b-c           | Situational        | claim.                                                                                                    |
| Required by the patient or patient's legal representative allowing the provider to release information to the carrier or an "T to indicate Informed Consent to release information has been received when a signed statement is not on file.  Assignment of Benefits Enter a "Y" or "N" to indicate if the provider has a signed statement is not on file.  Assignment of Benefits Enter a "Y" or "N" to indicate if the provider has a signed statement is not on file.  Assignment of Benefits Enter a "Y" or "N" to indicate if the provider has a signed statement is not on file.  Situational Prior Payments: Enter the amount of payment the provider has a signed statement is not on file.  Situational Prior Payments: Enter the amount of payment the provider has received (to date) from the payer.  Statismated Amount Due: Enter the amount estimated by the provider to be due from the payer.  Note: Claims submitted without this number will be returned to the provider.  Note: Claims submitted without this number will be returned to the provider.  Note: Talms submitted without this number will be returned to the provider.  Patient's relationship to the insured: Enter the appropriate two-digit code (59) to describe the patient's relationship to the insured: Enter the appropriate two-digit code (59) to describe the patient's relationship to the insured is identification number (60) as shown on their Presbyterian ID Card. If applicable, enter the other insured's identification number (60) as shown on their Presbyterian ID Card. If applicable, enter the other insured's identification number (60) as shown on their Presbyterian ID Card. If applicable, enter the other insured's employer group name (61a). If applicable, enter other insured's employer group name (61a). If applicable, enter other insured's employer group name (61a). If applicable, enter other insured's employer group name (61a). If applicable, enter other insured's employer group name (61a). If applicable, enter other insured's employer group name (61a). If applicable, enter other            |                 |                    | Enter a secondary (51b) or tertiary (51c) health plan, if applicable.                                                                                                    |
| the patient or patients' segal representative allowing the provider to release information to the carrier or an "I" to indicate informed Consent to release information has been received when a signed statement is not on file.  Assignment of Benefits: Enter a "Y" or "N" to indicate if the provider has a signed statement on file from the patient or patients' legal representative assigning payment to the provider for the primary payer (53a). Enter a secondary payer (53b) for tertiary payer (53c) if applicable.  Prior Payments: Enter the amount of payment the provider to be due from the payer.  National Provider Identifier (NPI): Enter the amount estimated Amount Due: Enter the amount estimated without provider 1 lo digit NPI number.  Not Claims submitted without this number will be returned to the provider.  Not Claims submitted without this number will be returned to the provider.  Not Claims submitted without this number will be returned to the provider.  Not Claims submitted without this number will be returned to the provider.  Not Claims submitted without this number will be returned to the provider.  Not Claims submitted without this number will be returned to the provider.  Not Claims submitted without this number will be returned to the provider.  Not Claims submitted without this number will be returned to the provider submitted without this number will be returned to the provider submitted without this number will be returned to the provider.  Not Claims submitted without this number will be returned to the provider submitted without this number will be returned to the provider submitted without this number will be returned to the provider submitted will be returned to the provider submitted will be returned to the provider submitted will be returned to the provider submitted will be returned to the submitted will be returned to the provider submitted will be returned to the submitted will be returned to the submitted will be returned to the provider submitted will be returned to the submitted will be re           | 51b-c           | Situational        | Health Plan Identification Number: Enter a secondary (51b) or tertiary (51c) health plan, if applicable.                                                                                                    |
| Assignment of Benefits: Enter a "Y or "N" to indicate if the provider has a signed statement on file from the patient or patients related legal representative assigning payment to the provider of the due from the patient or patients related began payer (53b) if applicable.  Prior Payments: Enter the amount of payment the provider has received (to date) from the payer.  Situational Provider Identifier (NPI): Enter the Billing Provider's 10 digit NPI number.  Not Calains submitted without this number will be returned to the provider.  Other Provider Identifier: Enter the unique identification number assigned by the health plan to the provider sequired lealin.  Insured's Name: Enter the name of the individual (primary-58a) under whose name the insurance is carried. Insured's Name when other payers are known to be involved (58b and 58c).  Patient's Relationship to Insured: Enter the appropriate two-digit code (59a) to describe the patient's relationship to the insured when other payers are known to be involved.  Insured's Unique Identifier: Enter the insured's identification number (60b and 65c) when other payers are known to be involved.  Required  Required  Re           | 52              | Required           | the patient or patient's legal representative allowing the provider to release information to the carrier or an "I" to                                                                                                    |
| Situational   Prior Payments: Enter the amount of payment the provider has received (to date) from the payer.                                                                                                    | 53              | Required           | <b>Assignment of Benefits:</b> Enter a "Y" or "N" to indicate if the provider has a signed statement on file from the patient or patient's legal representative assigning payment to the provider for the primary payer (53a). Enter a  |
| Situational Estimated Amount Due: Enter the amount estimated by the provider to be due from the payer.   National Provider Identifier (NP): Enter the Billing Provider's 10 digit NPI number.   Note: Claims submitted without this number will be returned to the provider.   Other Provider Identifier: Enter the unique identification number assigned by the health plan to the provider submitting the claim.   Insured's Name: Enter the name of the individual (primary-58a) under whose name the insurance is carried.   Enter the other insured's name when other payers are known to be involved.   Sha and 58c).   Patient's Relationship to Insured: Enter the appropriate two-digit code (59a) to describe the patient's relationship to the insured when other payers are involved.   Insured's Unique Identifier: Enter the appropriate two-digit code (59a) to describe the patient's relationship to the insured when other payers are involved.   Insured's Unique Identifier: Enter the insured's identification number (60a) as shown on their Presbyterian ID (2rd. If applicable, enter the other insured's identification number (60a) as shown on their Presbyterian ID (2rd. If applicable, enter the other insured's identification number (60a) as shown on their Presbyterian ID (2rd. If applicable, enter other insured's employer group names (61b) and 61c) when other payers are known to be involved.   Insured's Group Number: Enter insured's employer group number (60a). If applicable, enter other insured's employer group number (60a). If applicable, enter other insured's employer group number (60a). If applicable, enter other insured's employer group number (60a). If applicable, enter other insured's employer group number (60a). If applicable, enter other insured's employer group number (60a). If applicable, enter other insured's employer group number (60a). If applicable, enter other insured's employer group number (60a). If applicable, enter other insured's employer group number (60a). If applicable, enter the pre-authorization for treatment code             | 54              | Situational        |                                                                                                    |
| Not Cher Provider Identifier: Enter the unique identification number assigned by the health plan to the provider submitting the claim.  Required Insured's Name: Enter the name of the individual (primary-58a) under whose name the insurance is carried. Enter the other insured's name when other payers are known to be involved (58b and 58c).  Patient's Relationship to Insured: Enter the appropriate two-digit code (59a) to describe the patient's relationship to the insured I applicable, enter the appropriate two-digit code (59b and 59c) to describe the patient's relationship to the insured I applicable, enter the appropriate two-digit code (59b and 59c) to describe the patient's relationship to the insured when other payers are involved.  Required Insured's Unique Identifier: Enter the insured's identification number (60a) as shown on their Presbyterian ID Card. If applicable, enter the other insured's identification number (60a) as shown on their Presbyterian ID Card. If applicable, enter the other insured is identification number (60a) as shown on their Presbyterian ID Insured's Group Name: Enter insured's employer group name (61a). If applicable, enter other insured's employer group numbers (62b and 61c) when other payers are known to be involved.  Treatment Authorization Codes: Enter the pre-authorization for treatment code assigned by the primary payer (63a) and 63c). Note: "Pre-authorizations" are known as "Benefit Certifications" with Presbyterian.  Document Control Number (DCN): Enter the control number assigned by the secondary and tertiary payer (63b) and 63c). Note: "Pre-authorizations" are known as "Benefit Certifications" with Presbyterian.  Document Control Number (DCN): Enter the control number assigned by the secondary and tertiary payer (63b) and 63c). Note: "Pre-authorizations" are known as "Benefit Certifications" with Presbyterian.  Document Control Number (DCN): Enter the control number assigned by the secondary and tertiary payer (63a) if applicable, enter the pre-authorization for treatment co           |                 |                    |                                                                                                    |
| Solution   Situational   Situational   Sit             | 56              | Required           | National Provider Identifier (NPI): Enter the Billing Provider's 10 digit NPI number.                                                                                                    |
| Required   Insured's Name: Enter the name of the individual (primary-58a) under whose name the insurance is carried. Enter the other insured's name when other payers are known to be involved (58b and 58c).                                                                                                    | 57              |                    | Other Provider Identifier: Enter the unique identification number assigned by the health plan to the provider                                                                                                    |
| Patient's Relationship to Insured: Enter the appropriate two-digit code (59a) to describe the patient's relationship to the insured when other payers are involved.  Required Insured's Unique Identifier: Enter the insured's identification number (60a) as shown on their Presbyterian ID Card. If applicable, enter the other insured's identification number (60b and 60c) when other payers are known to be involved.  Required Insured's Group Name: Enter insured's identification number (60b and 60c) when other payers are known to be involved.  Required Insured's Group Name: Enter insured's employer group name (61a). If applicable, enter other insured's employer group names (61b and 61c) when other payers are known to be involved.  Insured's Group Number: Enter insured's employer group number (62a). If applicable, enter other insured's employer group numbers (62b and 62c) when other payers are known to be involved.  Treatment Authorization Codes: Enter the pre-authorization for treatment code assigned by the primary payer (63a). If applicable, enter the pre-authorization for treatment code assigned by the secondary and tertiary payer (63b and 63c). Note: "Pre-authorizations" are known as "Benefit Certifications" with Presbyterian.  Document Control Number (DCN): Enter the control number assigned to the original bill by the health Plan if this is a void or replacement bill to a previously adjudicated claim (64a-64c).  Employer Name: Enter when the employer of the insured is known to potentially be involved in paying claims.  Diagnosis and Procedure Code Qualifier: Enter the required value of "9". Note: "0" (zero) is allowed if ICD-10 is named as an allowable code set under HIPAA.  Principal Diagnosis codes: Enter additional diagnosis codes (to the highest specificity) for the patient's condition.  Other Diagnosis Codes: Enter additional diagnosis codes (to the highest specificity) if more than one diagnosis applies to the claim.  Principal Prospective Payment System (PPS) code: Enter the DRG based on software for inpatien           | 58              | •                  |                                                                                                    |
| Insured's Unique Identifier: Enter the insured's identification number (60a) as shown on their Presbyterian ID Card. If applicable, enter the other insured's identification number (60b and 60c) when other payers are known to be involved.    Required   Insured's Group Name: Enter insured's employer group name (61a). If applicable, enter other insured's employer group names (61b and 61c) when other payers are known to be involved.    Required   Insured's Group Number: Enter insured's employer group number (62a). If applicable, enter other insured's employer group number (62b) and 62c) when other payers are known to be involved.    Treatment Authorization Codes: Enter the pre-authorization for treatment code assigned by the primary payer (63b and 63c). Note: "Pre-authorizations" are known as "Benefit Certifications" with Presbyterian.    Document Control Number (DCN): Enter the control number assigned to the originability the health Plan if this is a void or replacement bill to a previously adjudicated clind-64a-64c).    Situational   Diagnosis and Procedure Code Qualifier: Enter the required value of "9". Note: "0" (zero) is allowed if ICD-10 is named as an allowable code set under HIPA.    Principal Diagnosis code and Present on Admission Indicator: Enter the principal diagnosis code (to the highest specificity) for the patient's condition.    Other Diagnosis Codes: Enter additional diagnosis codes (to the highest specificity) if more than one diagnosis applies to the claim.    Required   Required   Principal Diagnosis: Codes: Enter additional diagnosis code only for bill types 013X, 085X, 045X, 0516, 0526 or 0762 (observation room).    Patient's Reason for Visit: Enter the appropriate reason for visit code only for bill types 013X, 085X, 045X, 0516, 0526 or 0762 (observation room).    Prospective Payment System (PPS) code: Enter the DRG based on software for inpatient claims when required under contract grouper with a payer.    External Cause of Injury (ECI) Code: Enter the principal procedure code and date u             | 59              | Required           | <b>Patient's Relationship to Insured:</b> Enter the appropriate two-digit code (59a) to describe the patient's relationship to the insured. If applicable, enter the appropriate two-digit code (59b and 59c) to describe the           |
| Required   Insured's Group Name: Enter insured's employer group name (61a). If applicable, enter other insured's employer group names (61b and 61c) when other payers are known to be involved.                                                                                                    | 60              | Required           | <b>Insured's Unique Identifier:</b> Enter the insured's identification number (60a) as shown on their Presbyterian ID Card. If applicable, enter the other insured's identification number (60b and 60c) when other payers are known to |
| employer group numbers (62b and 62c) when other payers are known to be involved.  Treatment Authorization Codes: Enter the pre-authorization for treatment code assigned by the primary payer (63a). If applicable, enter the pre-authorization for treatment code assigned by the secondary and tertiary payer (63b and 63c). Note: "Pre-authorizations" are known as "Benefit Certifications" with Presbyterian.  Document Control Number (DCN): Enter the control number assigned to the original bill by the health Plan if this is a void or replacement bill to a previously adjudicated claim (64a-64c).  Employer Name: Enter when the employer of the insured is known to potentially be involved in paying claims.  Diagnosis and Procedure Code Qualifier: Enter the required value of "9". Note: "0" (zero) is allowed if ICD-10 is named as an allowable code set under HIPAA.  Principal Diagnosis code and Present on Admission Indicator: Enter the principal diagnosis code (to the highest specificity) for the patient's condition.  Other Diagnosis Codes: Enter additional diagnosis codes (to the highest specificity) if more than one diagnosis applies to the claim.  Required  Required  Required  Admitting Diagnosis: Enter the diagnosis (to the highest specificity) for the patient's condition upon an inpatient admission.  Patient's Reason for Visit: Enter the appropriate reason for visit code only for bill types 013X, 085X, 045X, 0516, 0526 or 0762 (observation room).  Patient's Reason for Visit: Enter the DRG based on software for inpatient claims when required under contract grouper with a payer.  External Cause of Injury (ECI) Code: Enter the appropriate external cause of injury code or codes (to the highest specificity) when injury, poisoning or adverse affect is the cause of seeking medical care.  Principal Procedure Code and Date: Enter the principal procedure code and date using a six-digit format (MMDDYY) if the patient has undergone an inpatient procedure.                                                                                             | 61              | Required           |                                                                                                    |
| 63 Situational (63a). If applicable, enter the pre-authorization for treatment code assigned by the secondary and tertiary payer (63b and 63c). Note: "Pre-authorizations" are known as "Benefit Certifications" with Presbyterian.  64 Situational  65 Situational  66 Required  67 Required  68 Principal Diagnosis and Procedure Code Qualifier: Enter the required value of "9". Note: "0" (zero) is allowed if ICD- 10 is named as an allowable code set under HIPAA.  67 Principal Diagnosis code and Present on Admission Indicator: Enter the principal diagnosis code (to the highest specificity) for the patient's condition.  68 Not Used  69 Required  69 Required  60 Admitting Diagnosis: Enter the diagnosis (to the highest specificity) for the patient admission.  70 Situational  70 Situational  71 Situational  72 Situational  73 Not Used  74 Required  673 Not Used  674 Required  675 Required  676 Required  677 Required  677 Required  678 Required  679 Required  670 Required  670 Required  670 Required  670 Required  670 Required  670 Required  671 Respective Payment System (PPS) code: Enter the DRG based on software for inpatient claims when required under contract grouper with a payer.  78 Situational  79 Respective Payment System (PPS) code: Enter the appropriate external cause of injury code or codes (to the highest specificity) when injury, poisoning or adverse affect is the cause of seeking medical care.  78 Principal Procedure Code and Date: Enter the principal procedure code and date using a six-digit format (MMDDYY) if the patient has undergone an inpatient procedure.                                                                                                    | 62              | Required           |                                                                                                    |
| Document Control Number (DCN): Enter the control number assigned to the original bill by the health Plan if this is a void or replacement bill to a previously adjudicated claim (64a-64c).                                                                                                    | 63              | Situational        | (63a). If applicable, enter the pre-authorization for treatment code assigned by the secondary and tertiary payer                                                                                                    |
| 65 Situational Employer Name: Enter when the employer of the insured is known to potentially be involved in paying claims.  66 Required Diagnosis and Procedure Code Qualifier: Enter the required value of "9". Note: "0" (zero) is allowed if ICD- 10 is named as an allowable code set under HIPAA.  67 Required Principal Diagnosis code and Present on Admission Indicator: Enter the principal diagnosis code (to the highest specificity) for the patient's condition.  67a-q Situational Other Diagnosis Codes: Enter additional diagnosis codes (to the highest specificity) if more than one diagnosis applies to the claim.  68 Not Used Reserved for National Use: Leave this box blank.  69 Required Admitting Diagnosis: Enter the diagnosis (to the highest specificity) for the patient's condition upon an inpatient admission.  70 Situational Patient's Reason for Visit: Enter the appropriate reason for visit code only for bill types 013X, 085X, 045X, 0516, 0526 or 0762 (observation room).  71 Situational Prospective Payment System (PPS) code: Enter the DRG based on software for inpatient claims when required under contract grouper with a payer.  External Cause of Injury (ECI) Code: Enter the appropriate external cause of injury code or codes (to the highest specificity) when injury, poisoning or adverse affect is the cause of seeking medical care.  72 Situational Reserved for National Use: Leave this box blank.  Principal Procedure Code and Date: Enter the principal procedure code and date using a six-digit format (MMDDYY) if the patient has undergone an inpatient procedure.                                                                                                    | 64              | Situational        | Document Control Number (DCN): Enter the control number assigned to the original bill by the health Plan if                                                                                                    |
| 10 is named as an allowable code set under HIPAA.  Required  Required  Principal Diagnosis code and Present on Admission Indicator: Enter the principal diagnosis code (to the highest specificity) for the patient's condition.  Other Diagnosis Codes: Enter additional diagnosis codes (to the highest specificity) if more than one diagnosis applies to the claim.  Required  Required  Required  Required  Admitting Diagnosis: Enter the diagnosis (to the highest specificity) for the patient's condition upon an inpatient admission.  Patient's Reason for Visit: Enter the appropriate reason for visit code only for bill types 013X, 085X, 045X, 0516, 0526 or 0762 (observation room).  Prospective Payment System (PPS) code: Enter the DRG based on software for inpatient claims when required under contract grouper with a payer.  External Cause of Injury (ECI) Code: Enter the appropriate external cause of injury code or codes (to the highest specificity) when injury, poisoning or adverse affect is the cause of seeking medical care.  Required  Required  Required  MMDDYY) if the patient has undergone an inpatient procedure.                                                                                                    | 65              | Situational        |                                                                                                    |
| Required   Principal Diagnosis code and Present on Admission Indicator: Enter the principal diagnosis code (to the highest specificity) for the patient's condition.                                                                                                    | 66              | Required           |                                                                                                    |
| 67a-qSituationalOther Diagnosis Codes: Enter additional diagnosis codes (to the highest specificity) if more than one diagnosis applies to the claim.68Not UsedReserved for National Use: Leave this box blank.69RequiredAdmitting Diagnosis: Enter the diagnosis (to the highest specificity) for the patient's condition upon an inpatient admission.70SituationalPatient's Reason for Visit: Enter the appropriate reason for visit code only for bill types 013X, 085X, 045X, 0516, 0526 or 0762 (observation room).71SituationalProspective Payment System (PPS) code: Enter the DRG based on software for inpatient claims when required under contract grouper with a payer.72SituationalExternal Cause of Injury (ECI) Code: Enter the appropriate external cause of injury code or codes (to the highest specificity) when injury, poisoning or adverse affect is the cause of seeking medical care.73Not UsedReserved for National Use: Leave this box blank.74Required(MMDDYY) if the patient has undergone an inpatient procedure.                                                                                                    | 67              | Required           | Principal Diagnosis code and Present on Admission Indicator: Enter the principal diagnosis code (to the                                                                                                    |
| Required Reserved for National Use: Leave this box blank.  Required Admitting Diagnosis: Enter the diagnosis (to the highest specificity) for the patient's condition upon an inpatient admission.  Patient's Reason for Visit: Enter the appropriate reason for visit code only for bill types 013X, 085X, 045X, 0516, 0526 or 0762 (observation room).  Prospective Payment System (PPS) code: Enter the DRG based on software for inpatient claims when required under contract grouper with a payer.  Situational External Cause of Injury (ECI) Code: Enter the appropriate external cause of injury code or codes (to the highest specificity) when injury, poisoning or adverse affect is the cause of seeking medical care.  Required Required (MMDDYY) if the patient has undergone an inpatient procedure.                                                                                                    | 67a-q           | Situational        | Other Diagnosis Codes: Enter additional diagnosis codes (to the highest specificity) if more than one diagnosis                                                                                                    |
| admission.  Patient's Reason for Visit: Enter the appropriate reason for visit code only for bill types 013X, 085X, 045X, 0516, 0526 or 0762 (observation room).  Prospective Payment System (PPS) code: Enter the DRG based on software for inpatient claims when required under contract grouper with a payer.  Situational  External Cause of Injury (ECI) Code: Enter the appropriate external cause of injury code or codes (to the highest specificity) when injury, poisoning or adverse affect is the cause of seeking medical care.  Reserved for National Use: Leave this box blank.  Principal Procedure Code and Date: Enter the principal procedure code and date using a six-digit format (MMDDYY) if the patient has undergone an inpatient procedure.                                                                                                    | 68              | Not Used           | **                                                                                                    |
| Patient's Reason for Visit: Enter the appropriate reason for visit code only for bill types 013X, 085X, 045X, 0516, 0526 or 0762 (observation room).  Prospective Payment System (PPS) code: Enter the DRG based on software for inpatient claims when required under contract grouper with a payer.  External Cause of Injury (ECI) Code: Enter the appropriate external cause of injury code or codes (to the highest specificity) when injury, poisoning or adverse affect is the cause of seeking medical care.  Not Used Reserved for National Use: Leave this box blank.  Principal Procedure Code and Date: Enter the principal procedure code and date using a six-digit format (MMDDYY) if the patient has undergone an inpatient procedure.                                                                                                    | 69              |                    | Admitting Diagnosis: Enter the diagnosis (to the highest specificity) for the patient's condition upon an inpatient                                                                                                    |
| Prospective Payment System (PPS) code: Enter the DRG based on software for inpatient claims when required under contract grouper with a payer.  Situational External Cause of Injury (ECI) Code: Enter the appropriate external cause of injury code or codes (to the highest specificity) when injury, poisoning or adverse affect is the cause of seeking medical care.  Reserved for National Use: Leave this box blank.  Principal Procedure Code and Date: Enter the principal procedure code and date using a six-digit format (MMDDYY) if the patient has undergone an inpatient procedure.                                                                                                    | 70              | Situational        | Patient's Reason for Visit: Enter the appropriate reason for visit code only for bill types 013X, 085X, 045X,                                                                                                    |
| Situational  External Cause of Injury (ECI) Code: Enter the appropriate external cause of injury code or codes (to the highest specificity) when injury, poisoning or adverse affect is the cause of seeking medical care.  Reserved for National Use: Leave this box blank.  Principal Procedure Code and Date: Enter the principal procedure code and date using a six-digit format (MMDDYY) if the patient has undergone an inpatient procedure.                                                                                                    | 71              | Situational        | Prospective Payment System (PPS) code: Enter the DRG based on software for inpatient claims when required                                                                                                    |
| 73 Not Used Reserved for National Use: Leave this box blank.  Principal Procedure Code and Date: Enter the principal procedure code and date using a six-digit format  Required (MMDDYY) if the patient has undergone an inpatient procedure.                                                                                                    | 72              | Situational        | External Cause of Injury (ECI) Code: Enter the appropriate external cause of injury code or codes (to the                                                                                                    |
| Principal Procedure Code and Date: Enter the principal procedure code and date using a six-digit format  Required (MMDDYY) if the patient has undergone an inpatient procedure.                                                                                                    | 73              | Not Used           |                                                                                                    |
|                                                                                                    |                 |                    | <b>Principal Procedure Code and Date:</b> Enter the principal procedure code and date using a six-digit format (MMDDYY) if the patient has undergone an inpatient procedure.                                                            |

| Field<br>Number | Required<br>Field? | Description and Instructions                                                                                        |
|-----------------|--------------------|----------------------------------------------------------------------------------------------------|
| 74a-e           | Required           | Other Principal Procedure Code and Date: Enter the other procedure codes and dates using a six-digit format         |
| 7-44-0          |                    | (MMDDYY) if the patient has undergone additional inpatient procedures.                                              |
| 75              | Not Used           | Reserved for National Use: Leave this box blank.                                                                    |
| 76              | Required           | Attending Provider Name and Identifiers: Enter the attending provider's NPI number, identification qualifier,       |
| 70              |                    | identification number, last name and first name. Enter secondary identifier qualifiers and numbers as needed.       |
| 77              | Situational        | Operating Provider Name and Identifiers: Enter the operating provider's NPI number, identification qualifier,       |
|                 |                    | identification number, last name and first name. Enter secondary identifier qualifiers and numbers as needed.       |
| 78-79           | Situational        | Other Provider Name and Identifiers: Enter any other provider's NPI number, Identification qualifier,               |
| 76-77           |                    | identification number, last name and first name. Enter secondary identifier qualifiers and numbers as needed.       |
| 80              | Situational        | <b>Remarks:</b> Enter any information that the provider deems appropriate to share that is not supported elsewhere. |
| 81CC a          | Required           | Code-Code Field: Enter the Billing Provider's Taxonomy Code with the code qualifier of B3.                          |
| 81CC b-d        | Situational        | Code-Code Field: Report any additional codes related to a Form Locator or to report externally maintained codes     |
| 61CC 0-u        |                    | approved by the National Uniform Billing Committee (NUBC) for inclusion in the institutional data set.              |
| Line 23         | Required           | The 23rd line contains an incrementing page and total number of pages for the claim on each page, creation date     |
|                 |                    | of the claim on each page, and a claim total for covered and non-covered charges on the final claim page only       |
|                 |                    | indicated using Revenue Code 0001.                                                                                  |

## **HELPFUL NOTES**

Please remember to submit your claims to Presbyterian Health Plan electronically. The submission of a paper UB-04 should be an exception. Contact the Presbyterian Provider Services e-Business Coordinator or your Provider Services Coordinator, if you have questions regarding the submission of claims electronically.

## **HELPFUL RESOURCES**

- 1. Presbyterian Health Plan / Presbyterian Insurance Company Inc. Provider Page: <a href="http://www.phs.org/healthplan/providers/index.shtml">http://www.phs.org/healthplan/providers/index.shtml</a>
- 2. National Uniform Billing Committee (NUBC) for the UB-04 Official Data Specifications Manual: www.nubc.org
- 3. Center for Medicare & Medicaid Services (CMS) site for the National Provider Identifier Standard (NPI): <a href="http://www.cms.hhs.gov/NationalProvIdentStand">http://www.cms.hhs.gov/NationalProvIdentStand</a>
- 4. Presbyterian Health Plan's contracted clearinghouse list: http://www.phs.org/phs/healthplans/providers/ProviderResources/clearinghouse/index.htm